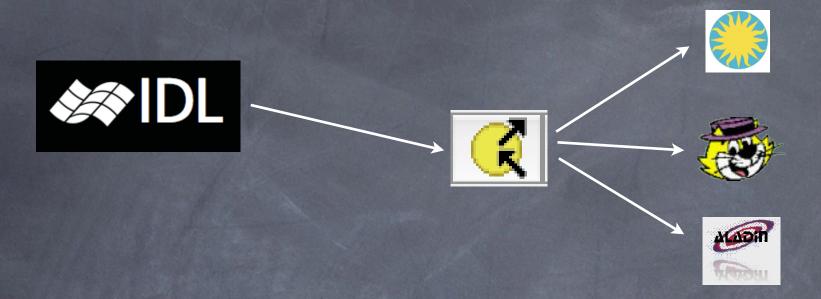

# SAMP4IDL

Thomas Boch [CDS]
Laurent Cambrésy [CDS]

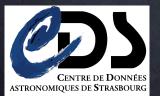

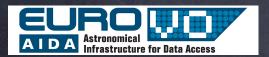

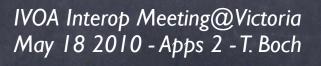

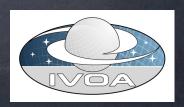

#### Motivations

- IDL is widely used in the astronomy community, but is somewhat isolated from the VO world
- SAMP4IDL
  - Attempt to enable SAMP features in IDL scripts
    - In "pure" IDL (no Java Bridge)
    - Compatible with GDL (IDL open source clone)
  - Use VO tools from IDL as helper applications
  - Bring astronomers to the VO through IDL

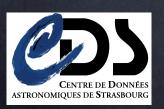

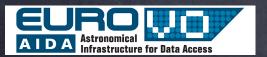

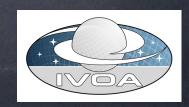

### API overview

- register/unregister
- find application by name/by supported mtype
- shortcut functions to send notifications for most common mtypes:
  - image.load.fits
  - table.load.votable
  - spectrum.load.ssa-generic
  - table.select.rowList
  - coord.pointAt.sky

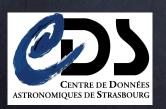

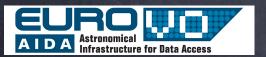

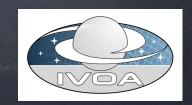

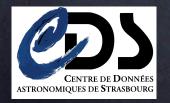

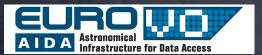

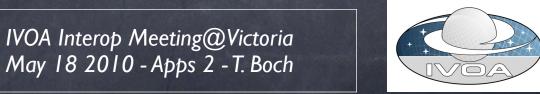

- The good news
  - It works !!

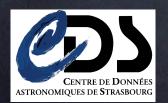

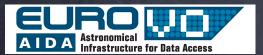

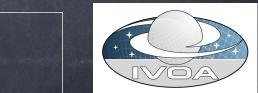

- The good news
  - It works !!
- The not so good news
  - GDL does not support IDLnetURL --> has to use wget system call for XML-RPC communications

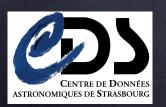

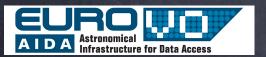

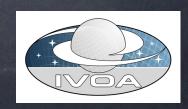

- The good news
  - It works !!
- The not so good news
  - GDL does not support IDLnetURL --> has to use wget system call for XML-RPC communications
- The "bad" news
  - Limited to SAMP notifications
  - No asynchronous calls, no callable client (would require a XML-RPC server)
  - XML(-RPC) parsing is currently done by hand (painful)

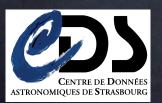

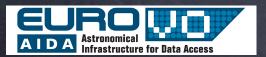

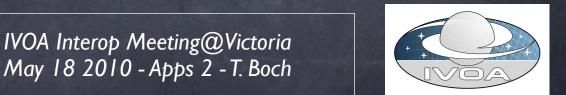

#### Demo

- Simple examples
  - Sending an image
  - Sending a catalogue
- Laurent Cambresy (CDS) beta tested this API
  - for its own needs
  - Simple visualization in Aladin from an IDL application

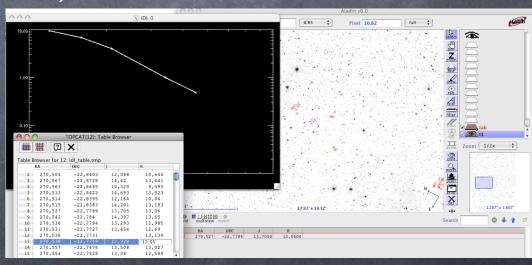

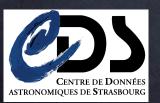

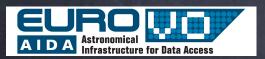

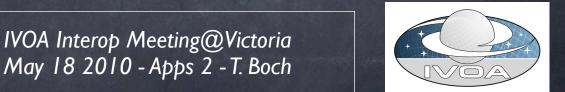

# Perspectives

- Work in progress ...
  - Refactoring needed
    - Make XML-RPC manipulation more generic
    - Make code more object oriented
    - Documentation and examples currently missing
- First beta version end of May
- Contact: thomas.boch at astro.unistra.fr

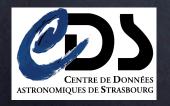

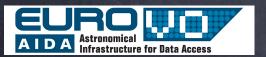

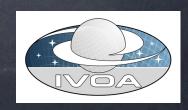